Identification des notions de la gestion de projet

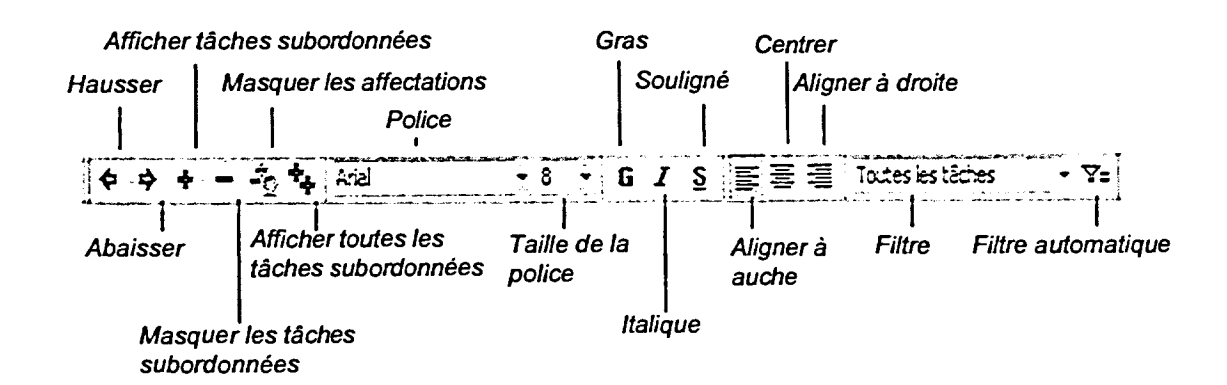

*Figure 1-4 : La barre d'outils Mise en forme*